# **Assistência Técnica WINCODE 2016-02-20 - Cálculo Preço Médio dos Artigos**

### **Preço Médio de Custo (PMC).**

Este documento tem como objetivo informar as atualizações efetuadas no programa para responder às solicitações de alguns clientes sobre a forma de apurar e trabalhar o preço médio de custo dos artigos, a forma de cálculo interna, as dinâmicas e permissas para o trabalhar corretamente.

Foram novamente revistos todos os tratamentos de cálculo do preço médio no programa, apresentação do mesmo, listagens e consultas. Agora o programa permite trabalhar em alternativa, dois tipos de preço médio nos artigos: o preço médio ponderado e o preço médio linear.

Quer o cálculo anterior (**preço médio ponderado)** quer a nova modalidade de cálculo **(preço médio linear**) foram atualizadas e será necessário atualizar novamente nos clientes e recalcular utilizando a opção de "correção erros na BD".

1 - Na tabela de empresa deve-se definir qual o método que se pretende utilizar, o **Preço Medio Ponderado** ou **Preço medio Linear**.

## **Assistência Técnica WINCODE**

### 2 - **Preço Médio Ponderado:**

Devem configurar-se nos códigos de lançamento de stocks, todos os códigos que movimentam sejam entradas sejam saídas devem ter a indicação "calcula preço médio compra" a "SIM".

Todos os códigos de lançamento: saídas, entradas, acertos e inventários sejam saídas ou entradas, devem indicar que "**calcula Preço Medio de Compra" - SIM.**

O programa funcionará do seguinte modo: Página 2 / 5

**(c) 2024 Wincode <web@wincode.pt> | 2024-04-26 04:58**

[URL: https://faqs.wincode.pt/index.php?action=faq&cat=8&id=23&artlang=pt](https://faqs.wincode.pt/index.php?action=faq&cat=8&id=23&artlang=pt)

## **Assistência Técnica WINCODE**

Quando é uma **entrada,** é adicionada a quantidade e o valor da linha à existência. O preço medio é calculado dividindo o valor total existência / quantidade.

Quando é uma **saída**, é subtraída a quantidade à existência e é **subtraído** ao valor total da existência a (quantidade da linha x PMC no momento). O preço médio é recalculado na mesma dividindo o novo **valor total** / **quantidade**. Assim, as saídas são retiradas à quantidade e ao valor total da existência, o que não acontece na nova modalidade (linear).

Para que esta modalidade funcione, o programa grava sempre na linha do documento **o preço médio, que estava no momento** em que a linha foi criada, no campo "prcpmc\_lind".

Assim quando é necessário recalcular o preço médio de um artigo a informação desse campo é utilizada.

Para recuperar o valor desse preço médio "prcpmc\_lind" existe um opção em administração, "correção erros na BD", que deve ser executada.

Esta modalidade é interessante para quem tem variações significativas de preços de custo e tem a vantagem de no caso da existência ir a zero o preço médio recomeça o calculo de novo.

Por exemplo se houver uma entrada a preço de custo de 1 unidade a 100€ no inicio do ano, entretanto foi vendido, comprou-se de novo a preço de custo 1 x 50€, o preço medio será agora 50€ e não 75€ como seria na modalidade **linear.**

#### **O grande problema na gestão desta modalidade é o registo das saídas antes das entradas, nesse caso o preço médio vai a negativo e baralha a média**.

Ver no quadro em anexo um exemplo do funcionamento nesta modalidade:

DATA ENTRADA ENTRADA SAÍDA SAÍDA

QTD PREÇO TOTAL QTD PREÇO TOTALQTD P.M.C. TOTAL

31/12/2014 **1000 6.000 6.000 6.000 6.000 6.000 6.000 6.000 6.000 6.000 6.000 6.00** 

Página 3 / 5

**(c) 2024 Wincode <web@wincode.pt> | 2024-04-26 04:58**

[URL: https://faqs.wincode.pt/index.php?action=faq&cat=8&id=23&artlang=pt](https://faqs.wincode.pt/index.php?action=faq&cat=8&id=23&artlang=pt)

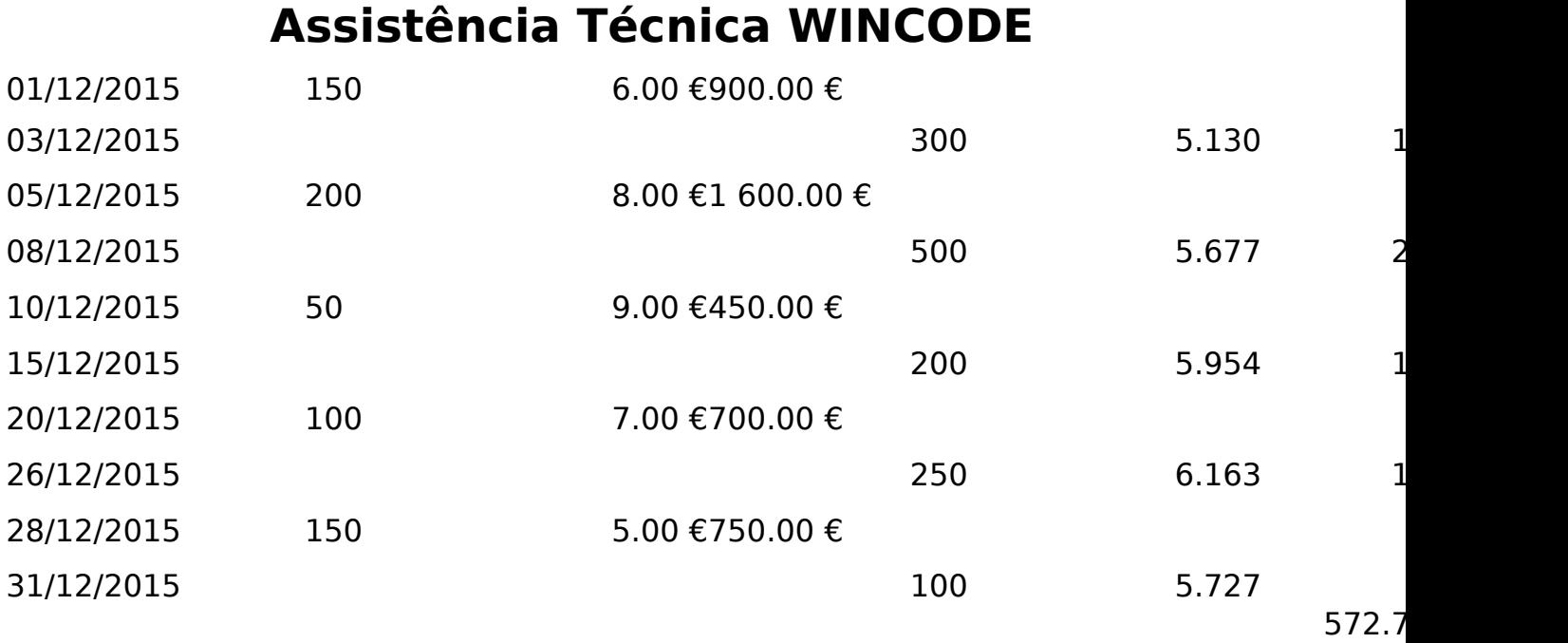

#### **- Caso Preço medio Linear:**

Deve configurar-se nos códigos de lançamento de stocks, apenas a calcular o preço medio, as entradas de compras.

Os outros códigos de lançamento: saídas ou acertos e inventários que são saídas ou fazem entradas sem preço, devem indicar na configuração do código que "**Calcula Preço Médio de Compra**" - **NÃO.**

O programa funcionará do seguinte modo:

Quando é uma **entrada,** é adicionada a quantidade e o valor da linha à existência. O preço médio é calculado dividindo o **valor total existência / quantidade**.

Quando é uma **saída**, ou outro código qualquer que não calcula preço médio, o programa não faz nada. Assim, o preço médio é sempre calculado dividindo o valor **total das compras**/ **quantidade comprada**. O calculo **linear** é mais simples e direto, não se baralha com trocas das datas.

Embora o programa grave sempre na linha do documento **o preço médio, que estava no momento** em que a linha foi criada, no campo "prcpmc\_lind" só utiliza Página 4 / 5

**(c) 2024 Wincode <web@wincode.pt> | 2024-04-26 04:58**

# **Assistência Técnica WINCODE**

para consulta e informação.

Neste caso não é necessário o campo "prcpmc\_lind" para recalcular o preço médio de um artigo.

Está modalidade é interessante para quem não tem grandes variações de preços de custo.

Por exemplo se houver um preço de custo de 1 x 100€ no inicio do ano, foi todo vendido, comprou-se de novo a preço de custo 1 x 50€, o preço medio será agora 75€ ou seja valor total de compras - 150€, unidades compradas – 2, então preço médio será: 150€ / 2 = 75€.

O grande problema desta modalidade as oscilações sazonais dos preços, por exemplo os preços de inverno vai sempre influenciar os preços do verão.

20-02-2016 - Wincode, SA

ID de solução Único: #1022 Autor: Jose Monteiro Atualização mais recente: 2016-06-13 23:24